# 2019 GUIDANCE FOR PAY ADJUSTMENTS Final Revision: August 19, 2019

The National Finance Center (NFC) will process the 2019 Federal pay raise in accordance with the Office of Personnel Management (OPM) guidelines as described in Executive Order Number 13866, dated March 28, 2019, which authorizes an average 1.9 percent increase (combination of the base of 1.4 percent and a locality of 0.5 percent, for a total of 1.9 percent), depending upon locality, effective January 6, 2019, for employees under the General Schedule (GS) and Foreign Service Schedule statutory pay systems.

NFC will auto-generate Pay Adjustments (Nature of Action Code 894) with an effective date of 01/06/19 and an authentication date of 03/28/19 for all employees entitled to receive it.

Note: Please refer to the <u>2019 Retroactive Pay Raise Activities Timeline</u>, listed on the NFC web site Retroactive Pay Raise page, for other important dates.

#### **Current Employees**

#### 1. Those without intervening actions

- Employees that do NOT have personnel actions applied to the mainframe with 2019 effective dates will receive their pay adjustments in Pay Period (PP) 07, and can verify the increase on their Earnings and Leave statements via EPP and in their direct deposit accounts by April 22, 2019.
- Additionally, manual payments may be needed for the following scenarios to complete retroactive processing:
  - 14 Liner Time & Attendance (T&A)'s payments made between PP01 and PP06. Agencies will need to submit a manual payment request to pay the employees the difference between the previously paid 2018 rate and the new pay rate.
  - Consider any manual payment requests submitted to NFC for actions between PP01 and PP06, 2019 (pay related adjustments previously calculated at the old rate). These must be resubmitted with calculations that include the new pay rate.

#### 2. Those with intervening actions (EPIC HCUP required)

- Employees with personnel actions applied to the mainframe with 2019 effective dates may receive their retro pay adjustment payments post PP07 as they will require history correction actions to apply the pay adjustment retroactively. (Note: They will continue to be paid at the old rate until the history correction package with the adjustment included applies.)
- NFC will provide HR offices with a notice to share with affected employees to make them aware of a potential delay in processing. Notice will be placed on EPP as well.
- Follow the <u>EPIC HCUP Processing Guidance</u> on processing retroactive adjustments in this document.
- Consider any manual payments as defined in number 1 above (manual payments such as 14 liners and other pay related adjustments submitted to NFC).

- NFC deliverables to prepare for adjustment processing:
  - List with number of employees requiring History Correction Update Processing System (HCUP), and the number of actions associated to include NOA, Auth and effective dates (anyone with 2019 actions applied since PP01) on Monday, April 8, 2019
  - List of employees with manual payments paid since PP01 (manual T&A's paid) (SPPS Web providing) no later than Thursday, April 18, 2019.
  - Link to <u>OPM pay tables</u>
  - List of employees with Entry, Processing, Inquiry and Correction (EPIC) access, and confirmation that NFC is ready to handle urgent requests for additional users no later than Thursday, April 18, 2019.

## 3. Accessions – Employees hired on or after 01/06/19

• Agencies will need to correct the pay on the accession/hire actions (may or may not require HCUP actions). These employees will not have a pay adjustment (894) action, as they were hired on or after the effective date of the pay raise.

## Transferred Employees

## History Correction (HCUP) Package Process across Sub-Agencies within the same Department:

The following step-by-step instructions are provided to correct an employee's record when two agencies are involved:

- 1. The current agency should initiate the HCUP package to cancel their actions on the database.
- 2. When the HCUP package applies the record becomes available to the prior agency.
  - Receivables will be generated in ADJP based on the cancellation of the current agencies actions when BEAR runs. The receivables will be sent to ABCO to generate a bill for any overpayments with the first and second pass of PAYE. \*\*Requests for receivables to be pulled from ADJP should be received no later than close of business on Tuesday, April 16, 2019 to be pulled in time for the first pass of PAYE.
  - Agencies can contact NCC to have receivables deleted from ADJP, prior to the first and second pass of PAYE.
- 3. Per GPPA- the gaining Agency is responsible for the completion of all actions and should coordinate with the prior agency to assure these actions are processed.
- 4. The next pay period the prior agency is able to initiate a new 894 action or HCUP package to correct/adjust their actions on the database. (Only one HCUP can be processed per employee per pay period.)
  - If the 894 or HCUP actions result in money due to the employee, the prior agency should submit an SPPS manual payment request to pay the employee monies due.
- 5. Immediately following the prior agencies correction or adjustments, the current agency can commence processing personnel actions to restore the employee's record.

Note: it is imperative that Agencies coordinate these actions to assure they are completed timely with no adverse action on the employee.

# Agencies that have users with global access have the ability to view and correct all actions for all employees within the Department. They do not need to follow steps 1-5 above as they can perform all corrective actions within a HCUP package.

#### History Correction (HCUP) Package Process across two different Departments:

The following step-by-step instructions are provided to correct an employee's record when two Departments are involved:

- 1. For Departmental Transfers each Agency will process its own corrective action.
- 2. The current agency will process a 894 document or HCUP package, as appropriate, to correct salary rate.
- 3. The current agency does not need to cancel their actions to enable the prior agency to make the pay adjustment.
- 4. The former Agency will need to cancel the 3XX action before processing the 894 action or HCUP package as appropriate.

#### Separated Employees (only applies if separated after 01/06/19)

#### 1. Retired employees – Employees who retired after pay period one

- Retroactive processing to correct accounts will be required please follow the <u>EPIC HCUP</u> <u>Processing Guidance</u>.
- Employees due a lump sum adjustments will receive a Dual Rate Lump Sum Payment for the leave that would have been carried over to 2019. They will receive the difference between the old amount and the pay raise amount. This will be handled by NFC's Payroll Operations Branch.
- Updates will be made to the Electronic Official Personnel Folder (eOPF).
- The HCUP action adjusts the salary and deductions and generates a supplemental Individual Retirement Record (IRR) that NFC submits to OPM.

#### 2. Resignations

- Agencies must submit an SPPS request for adjustment for any payment that is due that employee based on the retroactive adjustment.
  - Retroactive processing to correct accounts will be required please follow the <u>EPIC HCUP</u> <u>Processing Guidance</u>.
  - Employees due a lump sum adjustments will receive a Dual Rate Lump Sum Payment for the leave that would have been carried over to 2019. They will receive the difference between the old amount and the pay raise amount. This will be handled by NFC's Payroll Operations Branch.
  - Updates will be made to the eOPF.
  - The HCUP action adjusts the salary and deductions and generates a supplemental Individual Retirement Record (IRR) that NFC submits to OPM.
- 3. Death of employee
  - Agencies must submit a SPPS request for adjustment for any payment that is due that employee based on the retroactive adjustment.

- Retroactive processing to correct accounts will be required please follow the <u>EPIC HCUP</u> <u>Processing Guidance</u>.
- Employees due a lump sum adjustments will receive a Dual Rate Lump Sum Payment for the leave that would have been carried over to 2019. They will receive the difference between the old amount and the pay raise amount. This will be handled by NFC's Payroll Operations Branch.

#### 4. Terminations

- Agencies must submit a SPPS request for adjustment for any payment that is due that employee based on the retroactive adjustment.
  - Retroactive processing to correct accounts will be required please follow the <u>EPIC HCUP</u> <u>Processing Guidance</u>.
  - Employees due a lump sum adjustments will receive a Dual Rate Lump Sum Payment for the leave that would have been carried over to 2019. They will receive the difference between the old amount and the pay raise amount. This will be handled by NFC's Payroll Operations Branch.
  - Updates will be made to the eOPF.
  - The HCUP action adjusts the salary and deductions and generates a supplemental Individual Retirement Record (IRR) that NFC submits to OPM.

**NOTE:** Additionally, manual payments may be needed for the following scenarios to complete retroactive processing:

- 14 Liner T&A's payments made between PP01 and PP06. Agencies will need to submit a manual payment request to pay the employees the difference between the previously paid 2018 rate and the new pay rate.
- Consider any manual payment requests submitted to NFC for actions between PP01 and PP06, 2019 (pay related adjustments previously calculated at the old rate). These must be resubmitted with calculations that include the new pay rate.

# **EPIC HCUP Processing Guidance**

This series of screen prints portrays the interaction required by an EPIC user to go from one personnel action in EPIC suspense to the creation of a HCUP package.

Main Menu – Select EPIC

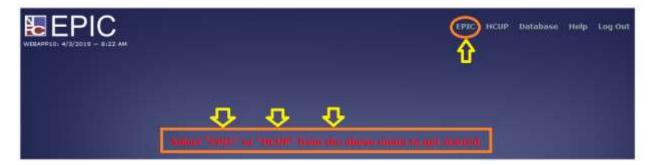

The system defaults to display documents created with the user's USERID. The system displays a message stating no documents are found for the USERID. The user should click the SEARCH button to find the NFC system-generated Personnel Action Request (PAR).

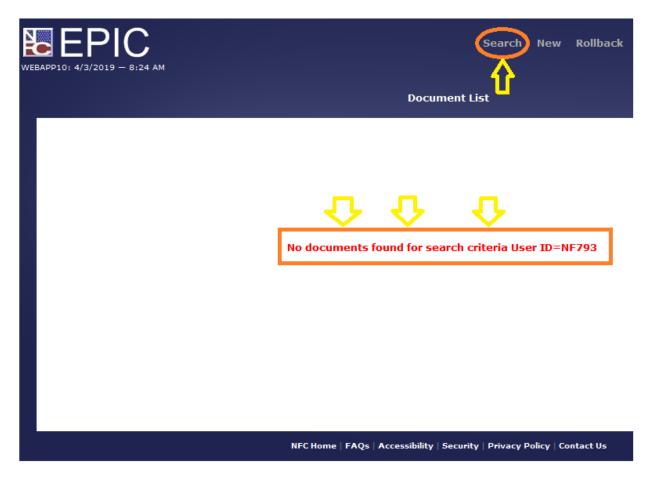

#### Select Clear to blank-out all fields.

| WEBAPP10: 4/3/2019 - 8:34 AM | Document List New Rollback Repo                                          |
|------------------------------|--------------------------------------------------------------------------|
|                              | Document Search                                                          |
|                              | Enter search criteria                                                    |
|                              | SSN                                                                      |
|                              | Document Type Nature of Action                                           |
|                              | EPIC Status All Documents 🗸 Status Code                                  |
|                              | Agency Personnel Office Identifier Servicing Agency                      |
|                              | Pay Period                                                               |
|                              | Search Clear                                                             |
|                              | NFC Home   FAQs   Accessibility   Security   Privacy Policy   Contact Us |

| Document Search                                                          |
|--------------------------------------------------------------------------|
| Enter search criteria                                                    |
| SSN                                                                      |
| Document Type 063 Nature of Action 894                                   |
| EPIC Status All Documents V Status Code                                  |
| Agency Personnel Office Identifier Servicing Agency                      |
| Pay Period 🔍                                                             |
| User ID                                                                  |
| Search Clear                                                             |
| NFC Home   FAQs   Accessibility   Security   Privacy Policy   Contact Us |

Type "063" for Document Type; "894" for Nature of Action (NOA).

The system will return these results from the search. The NFC system-generated NOA 894 (PAY ADJ) PAR's will have an EPIC Stats = Suspense, Status Code = 9 (Released) "Entered UserID = BEAR60 or BEAR62, Last Changed Date = spaces (meaning no other user has touched the PAR in suspense).

| 55N | Name        | Description        | Doc<br>Type | EPIC<br>Status | Status<br>Code | Roll<br>Back Agency<br>Ind | PO1  | Origin<br>System | Entered<br>Date | Entered<br>UserID | Changed<br>Date | Last<br>Chunge<br>User10 |
|-----|-------------|--------------------|-------------|----------------|----------------|----------------------------|------|------------------|-----------------|-------------------|-----------------|--------------------------|
|     | D, SCHLANDA | General Adjustment | 063         | Suspense       | 2              | 90                         | 5317 |                  | 4/2/2019        | BEARGO            | 1000            |                          |
|     | FFREY       | General Adjustment | 063         | Suspense       | 9              | 90                         | 3026 |                  | 4/2/2019        | BEARED            |                 |                          |
|     | KIZZIE      | General Adjustment | 063         | Suspense       | 9              | 90                         | 5317 |                  | 4/2/2019        | BEAR 60           |                 |                          |
|     | HEILA       | General Adjustment | 063         | Suspense       | 9              | 90                         | 5317 |                  | 4/2/2019        | BEAR60            |                 |                          |
|     | LLL, MILTON | General Adjustment | 063         | Suspense       | 4.             | . 90                       | 5317 |                  | 4/2/2019        | BEARED            | 4/2/2019        | NF793                    |
|     | ASMINE      | General Adjustment | 063         | Suspense       | 4              | EH                         | 4230 |                  | 3/29/2019       | BEARGO            | 4/1/2019        | 87793                    |

|                          |                                 |                   |                                                                                                    | 194 General Adj<br>DOMNELL EL, 1                                                                                             | istment<br>AILTON                                                                                                  |                                       |               |                          |                 |
|--------------------------|---------------------------------|-------------------|----------------------------------------------------------------------------------------------------|----------------------------------------------------------------------------------------------------|----------------------------------------------------------------------------------------------------|---------------------------------------|---------------|--------------------------|-----------------|
|                          | CONTRACTOR DO NOT THE           |                   | Matus Codes B                                                                                                    | k                                                                                                    |                                                                                                    |                                       | dect a status | rode and shik the Optate | halton - Update |
| Key Dete*                | Employee                        | 84548             | Position                                                                                                    | Salary*                                                                                                    | Barrefits -                                                                                                    |                                       | 1             | Rettalta                 | Balay           |
| SON*                     |                                 |                   |                                                                                                    |                                                                                                    | 10                                                                                                    |                                       |               |                          |                 |
| Last Name* CONVELLIN     | Pirek Namia <sup>2</sup> ML TON |                   | die Nervel Lawrence                                                                                                    |                                                                                                    |                                                                                                    |                                       |               |                          |                 |
| Org                      |                                 | Bates             |                                                                                                    |                                                                                                    |                                                                                                    |                                       |               |                          |                 |
| Dept* +L                 |                                 | Alt Nay Recolf    | 47                                                                                                    |                                                                                                    |                                                                                                    |                                       |               |                          |                 |
| Apercy* vi               |                                 | Effective Date*   | 1/6/3068                                                                                                    |                                                                                                    |                                                                                                    |                                       |               |                          |                 |
| POC* 007                 |                                 | Auto Date*        | 3/3/200                                                                                                    |                                                                                                    |                                                                                                    |                                       |               |                          |                 |
|                          |                                 | Data NTE          |                                                                                                    |                                                                                                    |                                                                                                    |                                       |               |                          |                 |
| and .                    |                                 | and .             |                                                                                                    |                                                                                                    |                                                                                                    |                                       |               |                          |                 |
| ALL HELM" HIM            |                                 | 215 804           |                                                                                                    |                                                                                                    |                                                                                                    |                                       |               |                          |                 |
| LA Auth Code DWM         |                                 | 14 Auth Code      |                                                                                                    |                                                                                                    |                                                                                                    |                                       |               |                          |                 |
| EB Auth Code 2.M         |                                 | 29 Auto Code      |                                                                                                    |                                                                                                    |                                                                                                    |                                       |               |                          |                 |
| Legal Auto tat E.G. 1984 |                                 | Legal Auto 2nd    |                                                                                                    |                                                                                                    |                                                                                                    |                                       |               |                          |                 |
| Countert Type, INJ       |                                 | _                 |                                                                                                    | denda (*) edicate                                                                                                    | recurred Salds                                                                                                    | _                                     | _             |                          |                 |
|                          |                                 |                   |                                                                                                    | INE Suspen                                                                                                    | se Errors                                                                                                    |                                       |               |                          |                 |
|                          |                                 | 1 ins             | ······································                                                                                                    |                                                                                                    | Element Bases                                                                                                    | Content of                            |               |                          |                 |
|                          |                                 | (Cod<br>124       | SPT DATE OF ACTION NO                                                                                                    | T LETER THAN LAST                                                                                                    | MAT OF ACT SET 3 POS                                                                                               | a second                              |               |                          |                 |
|                          |                                 |                   | wonio                                                                                                    |                                                                                                    | the second second second second second second second second second second second second second second second s     |                                       |               |                          |                 |
|                          |                                 | 100               | . HET DATE OF ACTION NO                                                                                                    |                                                                                                    | BAT OF ACT 280 3 606                                                                                               | and cloud 71m                         |               |                          |                 |
|                          |                                 | 18                | ACTIO<br>ACTION NOT ACTION NO                                                                                                    |                                                                                                    | MAT OF ACT 2ND 3 FOG                                                                                               | ese quin zun                          |               |                          |                 |
|                          |                                 | 181               | ACTIO<br>EFF DATE OF ACTION NO<br>ACTIO                                                                                                    | N<br>Y LATER THAN LAST                                                                                                    | PROVIDUE PROCESSE DATE                                                                                             | 800000                                |               |                          |                 |
|                          |                                 | 100               | ACTIO<br>SITE OF ACTION NO<br>ACTION NO<br>NET DATE OF ACTION NO<br>ACTIO                                                                                                    | N<br>Y LATER THAN LAST<br>N<br>T LATER THAN LAST<br>N                                                                        | PROVIDUE OPPECTIVE DATE<br>DESCTIVE DATE OF ACTION                                                                 | 850000<br>010628                      |               |                          |                 |
|                          |                                 | 181               | ACTIO<br>ON HOLTSON ACTION<br>ACTION<br>ACTION<br>ACTION INC<br>ACTION<br>BIF DATE OF ACTION INC<br>ACTION<br>ACTION                                                                                                    | N<br>T LATER THAN LAST<br>N<br>T LATER THAN LAST<br>N<br>T LATER THAN LAST<br>N                                              | PRIVIDUE PRECTIVE DATE<br>EFFECTIVE DATE OF ACTION<br>D6-PREVIOUS PRECTIVE DATE                                    | 850000<br>010628                      |               |                          |                 |
|                          |                                 | 1.00              | ACTION<br>ACTION<br>AC | R<br>T LATER THAN LAST<br>N LATER THAN LAST<br>R<br>I LATER THAN LAST<br>R<br>LATER THAN LAST<br>R                           | PREVIOUS EPPECTIVE DATE<br>EPIECTIVE DATE OF ACTION<br>DE-PREVIOUS EPIECTIVE DATE<br>OR-SPECTIVE DATE OF<br>ACTION | 000000<br>0106208<br>000000<br>000000 |               |                          |                 |
|                          |                                 | 180<br>180<br>101 | ACTIO<br>Iff GATE OF ACTION NO<br>ACTIO<br>HIFF GATE OF ACTION NO<br>ACTIO<br>HIFF GATE OF ACTION NO<br>ACTIO<br>HIFF DATE OF ACTION NO<br>ACTIO<br>CONTINUETOR OF HIM                                                                                                    | N<br>T LATER THAN LAST<br>N<br>T LATER THAN LAST<br>N<br>T LATER THAN LAST<br>N<br>T LATER THAN LAST<br>N<br>CE IMMERADE LEB | PREVIOUS EPPECTIVE DATE<br>EPFECTIVE DATE OF ACTION<br>DE PREVIOUS EPFECTIVE DATE<br>DE-EPFECTIVE DATE OF          | 0100100<br>6129620<br>6100000         |               |                          |                 |

Click a suspense row. The following screen will appear.

The suspense errors indicated there are personnel actions that are intervening (have an effective date after the effective date of the NOA 894 action). A HCUP package is required - user will click HCUP at the top of the screen.

| EPIC      |                                  |        |                | 4                                           | Document List - Be | arch New Adiba  | d Reports                  | Home Help Log Du<br>them Print Princip Version |
|-----------|----------------------------------|--------|----------------|---------------------------------------------|--------------------|-----------------|----------------------------|------------------------------------------------|
|           |                                  |        |                | 004 General Adjustine<br>DONNELL EE, MELTOR | unt.               |                 | - 7                        |                                                |
|           | states and the local division of | -      | Status Code: 0 |                                             |                    | -Select a state | n code and click the Updat | e hutton := 🐷 🛛 Upilatu                        |
| Rey Esta* | Greptovee                        | Better | Peption        | Salay*                                      | Barnafite          | Rec.            | Remarks                    | Rotes                                          |

The system responds there are no HCUP packages. The user will select the "new package" option at the top of the screen.

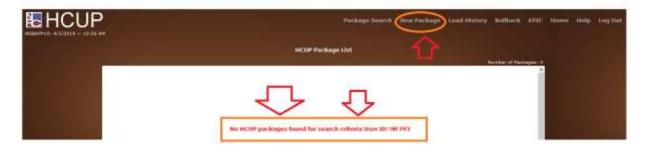

User is prompted to put in an SSN and Agency.

|  | LINC | ноте | Help | Log Out |
|--|------|------|------|---------|
|  |      |      |      |         |
|  |      |      |      |         |
|  |      |      |      |         |
|  |      |      |      |         |

The user is warned that an action is in suspense for the SSN and that the action in suspense should be deleted before creating the HCUP package.

|  | New HCUP Package<br>Employee Selection                                                                                                    |
|--|----------------------------------------------------------------------------------------------------|
|  | Enter employee salestion criteria                                                                                                    |
|  | A Suspense Action found for this Social Security Number - This Action should be deleted on EPIC before creating History Package.<br>Would you like to go to the EPIC document? |
|  | OK Cancel                                                                                                    |

After selecting OK, the user is directed into EPIC (not HCUP) to take the appropriate action on the PAR that is in suspense, preventing the creation of HCUP.

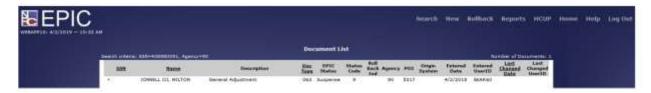

From here, the user will "select a status code and click the update button" and select "4 – mark for deletion."

| kolas |
|-------|
|       |
|       |
|       |
|       |
|       |
|       |
|       |
|       |
|       |
|       |
|       |
|       |
|       |
|       |
|       |
|       |

#### Select 4, click update

| 894 General Adjustment<br>DONNELL III, MILTON |          |                       |  |         |       |      |
|-----------------------------------------------|----------|-----------------------|--|---------|-------|------|
|                                               |          | 4 - Mark for Deletion |  |         | V Up  | date |
| Salary*                                       | Benefits | Misc                  |  | Remarks | Notes |      |

The system returns a message box that says "Document coded for deletion."

|           | 894 General Adjustment<br>DONNELL III, MILTON |          |  |
|-----------|-----------------------------------------------|----------|--|
| s Code: 4 |                                               |          |  |
| Position  | Document coded for deletion.                  | "enefits |  |
|           | ОК                                            |          |  |

The user will click OK. It looks like the status code changed from 9 (release) to 4 (deleted). User will now click HCUP.

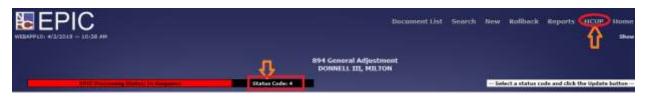

User is prompted that there are no HCUP packages found. Click "New Package" at the top of the screen.

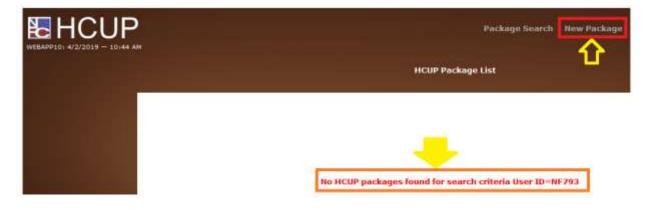

User is prompted to enter SSN and Agency

| New HCU<br>Employe |           |          |       |
|--------------------|-----------|----------|-------|
| Enter employee     | selection | criteria |       |
| Ag                 | ency      |          |       |
|                    |           | Submit   | Clear |

User enters SSN and Agency, the system returns a message stating a personnel action has been started in EPIC. User clicks OK.

|     | New HCUP Package<br>Employee Selection                                                           |  |
|-----|--------------------------------------------------------------------------------------------------|--|
|     | Enter employee selection criteria                                                                |  |
|     | CCM //20000001                                                                                   |  |
|     | A Personnel Action Has Been Started In Epic For This SSN.<br>Would you like to continue process? |  |
| NFC | OK Cancel                                                                                        |  |
|     |                                                                                                  |  |

A bundle of actions is delivered to the screen. The user wants to select "correct" for the 1<sup>st</sup> PAR < 20190106 (the date of the NOA 894 in suspense). That action is the starting point of the HCUP package.

|         |                    |            |                    |            |            | Histor         | ry List I      |                  | ICUP P           |    |        | ONN   | eu m    |                 |                         |                  |                                  |
|---------|--------------------|------------|--------------------|------------|------------|----------------|----------------|------------------|------------------|----|--------|-------|---------|-----------------|-------------------------|------------------|----------------------------------|
| -       |                    |            |                    |            |            |                |                |                  |                  |    |        |       |         |                 |                         |                  |                                  |
| Lut NOA | 1A 18<br>Auth Auth | Ind<br>AOH | 3A 29<br>Auth Auth | Eff Date   | Auth Date  | 8P3C<br>Status | Status<br>Code | Drigin<br>System | Roll 5<br>Back 1 |    | lgency | 104   | UsertD  | Entered<br>Data | Last<br>Changed<br>Date | 0.3              | a botton to start the<br>perhaps |
| 000     |                    | 903        |                    | 3/9/2019   | 3/8/2019   |                |                | HIET             |                  |    | 0      | 3317  | PMBCC7  | 3/31/2019       | 3/31/2019               | Desert<br>Cancel | Correct                          |
| 908     |                    | 903        |                    | 3/30/3074  | 5/20/2019  |                |                | HIST             |                  |    | 0      | 8017  | PMSDC7  | 3/31/2019       |                         | Insert<br>Canod  | Correct                          |
| 000     |                    | 841        |                    | 12/11/3018 | 12/11/2018 |                |                | HINT             |                  |    | ø      | 5917  | 876436  | 8(31/5019       | 8/37/5019               | Desert<br>Cancel | Correct                          |
| 000     |                    | 842.       |                    | 12/3/2018  | 12/3/2018  |                |                | HEFT             |                  |    | 0      | 5917  | APE-43E | 3/31/2018       | 3/31/2019               | Deset<br>Cancel  | Correct                          |
| 000     |                    | 893        | Q7H                | #05/2018   | 8/4/2018   |                |                | HEST             |                  |    | o      | 5317  | HEAR IS | 3/31/2019       | 3/31/2019               | Smoot<br>Cancel  | Correct                          |
| 0.00    |                    | 104        | SMM STH            |            | 13/22/2017 |                |                | HERT             |                  | 9  | e i    | 3317  | BEARED  | 3/31/2019       | 3/31/3019               | Desert<br>Cancel | Correct                          |
| 008     |                    | 842        |                    | 11/24/2017 |            |                |                | HERT             |                  | .9 |        | \$317 | 49313F  | 3/31/2019       | 3/31/2019               | Insert<br>Cased  | Correct                          |
| 000     |                    | 894        | SNM STN            | 1/8/2017   | 12/37/2015 |                |                | HIST             |                  |    | 0      | 3317  |         | 3/34/2019       |                         | Desert<br>Cancel | Correct                          |
| 000     |                    | 693        | 8.844              | 11/27/2016 | 12/14/2016 |                |                | HIST             |                  | .9 | 0      | 5217  | NP1025  | 3/31/2019       | 3/31/2019               | Severt<br>Cancel | Correct                          |
| 000     |                    | 849        | PAY                | 7/13/2016  | 7/13/2016  |                |                | HEFT             |                  |    |        | 1111  | MP5456  | 3/31/2019       | 3/21/2019               | Imart            | Carrect                          |

The system delivers the message "History Package successfully generated."

| -       | _    |         | age Sta |         |      | ste       |           |          |            |                                   |                       |      |       | -54          | _                | Age attion -           | _                    |
|---------|------|---------|---------|---------|------|-----------|-----------|----------|------------|-----------------------------------|-----------------------|------|-------|--------------|------------------|------------------------|----------------------|
| - 11    | _    | - 10000 |         | - RO(+) |      |           |           |          |            |                                   |                       |      |       |              |                  |                        | na in Parloana -     |
| Jat NOA | Auth | Auth    |         | Auth    | Auth | Eff Gute  | Auth Date | Status   | Cede       | Origin System/<br>Starting Action | Rach Ind.             | Ind  | Agent | POT OverID.  | Entered.<br>Date | Last Changed<br>UserID | Last Changed<br>Date |
| 004     |      |         | 903:    |         |      | 3/6/2019  | 3/8/2019  | That the | 1          | EWEE                              | and the second second |      | . 99. | 5317 NF793   | 4/2/2019         | MFY93                  | 4/2/2019             |
| 00#     |      |         | 903.    |         |      | 3/20/3019 | 2/20/2019 |          |            | 211.000                           |                       | 1000 |       | 5317 NF792   | #/2/2019         | WE790                  | 4/2/2019             |
| 898     | QWH! | ZUM .   |         |         |      | 1/4/2019  | 3/28/2019 | State    |            |                                   |                       |      | .90.  | 5317 BEAR 60 | 4/2/2019         | WE793                  | 4/2/2019             |
| 002     |      |         | 893     | MSD.    |      | 8/5/2018  | 8/4/2018  | М н      | story Pack | age successfully ge               | nersted.              |      | - 90  | 5317 MP393   | A/2/2019         | WE793                  | 8/2/2013             |
|         |      |         |         |         |      |           |           |          |            | S 12                              |                       |      |       |              |                  |                        |                      |
|         |      |         |         |         |      |           |           |          |            |                                   |                       |      |       |              |                  |                        |                      |
|         |      |         |         |         |      |           |           |          |            |                                   | _                     |      |       |              |                  |                        |                      |
|         |      |         |         |         |      |           |           |          |            | 0                                 | HC.                   |      |       |              |                  |                        |                      |
|         |      |         |         |         |      |           |           |          |            |                                   |                       |      |       |              |                  |                        |                      |

An HCUP package was created and here is what it looks like.

| _   |            | Pack       | age 5ta    | stant In   | compl      | ete       |           |                |                |                                   |                  |             |        |       | - 50   | lect a pack     | tage action — ,        | Submit               |
|-----|------------|------------|------------|------------|------------|-----------|-----------|----------------|----------------|-----------------------------------|------------------|-------------|--------|-------|--------|-----------------|------------------------|----------------------|
|     |            | Age        |            | PO1+1      | 1317       |           |           |                |                |                                   |                  |             |        |       |        | the set         | umber of Action        | s in Packager        |
| 1st | 1A<br>Auth | 18<br>Auth | 2nd<br>ROA | 2A<br>Auth | 28<br>Auth | Eff Date  | Auth Data | EPIC<br>Status | Status<br>Code | Origin System/<br>Starting Action | Holl<br>Back Ind | Sesp<br>Ind | Арапсу | P01 U | hertD  | Entered<br>Date | Last Changed<br>UserID | Last Changed<br>Date |
| 004 |            |            | 903        |            |            | 3/8/2019  | 3/6/2019  | Nerv           | 1              | EWER                              |                  |             | 90     | 5317  | NF793  | 4/2/2019        | MF793                  | 4/2/2019             |
| 004 |            |            | 903        |            |            | 2/28/2019 | 2/20/2019 | New            | 1.C            | EWES                              |                  |             | 90     | 5317  | NF793  | 4/2/2019        | 10793                  | 4/2/2019             |
| 094 | QWM        | ZLM        |            |            |            | 1/6/2019  | 3/25/2019 | Suspense       | -4             |                                   |                  |             | . 90   | 53171 | EAR 60 | 4/2/2019        | 147753                 | 4/2/2019             |
| 002 |            |            | . 893      | Q7M        |            | 8/5/2018  | 8/4/2018  | New            | 1              | STAT                              |                  |             | .90    | 9317  | NF793  | 4/2/2019        | NF792                  | 4/2/2019             |

There are additional steps to take on each line of the HCUP package. A separate document has been created showing how to complete the HCUP package and release it for processing.

This group of slides starts after the NOA 894 that was in suspense was introduced into a new HCUP package. The HCUP package – containing the NOA 894 and multiple other PAR's – has to be worked and released. The steps to follow are:

Choose HCUP from the main menu.

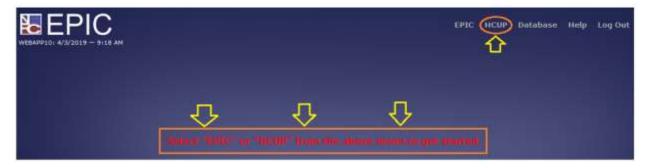

The system returns a list of HCUP Packages. The package is in incomplete status.

|                |          |                | HCUP P  | ackage     | e List         |                   |        |      |        |                |
|----------------|----------|----------------|---------|------------|----------------|-------------------|--------|------|--------|----------------|
| oteria: User ) | D=11F793 |                |         |            |                |                   |        |      | But    | ber of Package |
| SSN            | Rame     | Package Status | Int NOA | 2nd<br>NOA | Effective Date | Current<br>Agency | Agency | P01  | User1D | Enternil Date  |
|                | ISA      | Applied        | 002     | 892        | 12/9/2018      | 90                | 90     | 5317 | NF792  | 4/2/2010       |
|                | , DEIDRE | Suspense       | 002     | 100        | 2/3/2019       | 90                | 90     | 5317 | NF793  | 4/2/2019       |
|                | _ BRIAN  | Applied        | 002     | 094        | 1/7/2018       | 90                | 90     | 5317 | NF793  | 4/2/2019       |
|                | ABRIA    | Applied        | 002     | 903        | 9/2/2018       | 90                | 90     | 3026 | N#293  | 4/2/2019       |
|                | MILTON   | Incomplete     | 002     | 893        | 8/5/2018       | 90                | 00     | 5317 | NF792  | 4/2/2019       |

Click on the package. The system will return the list of PAR's that were included in the HCUP package. Each action has to be clicked, worked, and released.

| _          |            | Pack       | age Sta    | stus: Is   | compl      | ete       |           |                |                |                                   |                  |             |        | 54           | elect a pack    | lage action -          | Submit               |
|------------|------------|------------|------------|------------|------------|-----------|-----------|----------------|----------------|-----------------------------------|------------------|-------------|--------|--------------|-----------------|------------------------|----------------------|
| sn-        |            | Age        | 00+yan     | POIN       | 9917       |           |           |                |                |                                   |                  |             |        |              | - 11 C - 1      | umber of Action        | te in Peckage:       |
| 1st<br>NOA | LA<br>Auth | 18<br>Auth | 2nd<br>NOA | 2A<br>Auth | 28<br>Auth | Eff Date  | Auth Date | EPIC<br>Status | Status<br>Code | Origin System/<br>Starting Action | Roll<br>Back Ind | Susp<br>Ind | Agency | POI UserID   | Entered<br>Date | Last Changed<br>UserID | Last Changed<br>Date |
| 004        |            |            | 903        |            |            | 3/8/2019  | 3/8/2019  | New            | I              | EWEB                              |                  |             | .90    | 5317 NF793   | 4/2/2019        | NF793                  | 4/2/2019             |
| 004        |            |            | 903        |            |            | 2/20/2019 | 2/20/2019 | New            | T.             | EWEB                              |                  |             | 90     | \$317 NF793  | 4/2/2019        | NF793                  | 4/2/2019             |
| 894        | QWM        | ZLM        |            |            |            | 1/6/2019  | 3/28/2019 | Suspense       | 4              |                                   |                  |             | 90     | 5317 BEAR 60 | 4/2/2019        | NF793                  | 4/2/2019             |
| 007        |            |            | 892        | Q7M        |            | 8/5/2018  | 8/4/2018  | New            | T.             | STRT                              |                  |             | 90     | 5317 NF793   | 4/2/2019        | NF793                  | 4/2/2019             |

The first action taken by the user to start the HCUP package was to change the SF50 flag to "yes" then change the status to "R" to release for processing.

Click on the PAR which is on the bottom row of the package. The actions required by the user for each PAR will vary, but the minimum action required is select whether:

- SF-50 should be created for the action
- Select a status of release from the drop down and click the update button

|                            |                    |                         | 12 Correction Ac<br>or Within Range<br>MILTO | Increase   | 0                 |            | ā                | Ø.    |
|----------------------------|--------------------|-------------------------|----------------------------------------------|------------|-------------------|------------|------------------|-------|
| EPIC Processing Status     | n New Status Co    | de: 1                   |                                              |            | Select a status c | ode and cl | ick the Update b | utton |
| Key Data* Employ           | Bonus              | Position                | Salary                                       | Denefits   | Mi                |            | Remarks          | Notes |
| 35N* 000000                |                    |                         |                                              |            |                   |            |                  |       |
| Last Name*                 | First Name* HILTON | Middle Nam              |                                              |            |                   |            |                  |       |
| Org                        | D                  | utes                    |                                              |            |                   |            |                  |       |
| Dept* A0                   |                    | H Pay Period 15         |                                              |            |                   |            |                  |       |
| Agency* 10                 | 61                 | fective Date* \$/5/2018 | 田                                            |            |                   |            |                  |       |
| PD2* 5317                  |                    | Auth Date* 5/4/2005     |                                              |            |                   |            |                  |       |
|                            |                    | Date NTE                | 101                                          |            |                   |            |                  |       |
| 1.01                       | 21                 | b                       |                                              |            |                   |            |                  |       |
| 1st NOA 000                |                    | 2nd NOA* 1893           |                                              |            |                   |            |                  |       |
| LA Auth Code               |                    | ZA Auth Code Q7H        |                                              |            |                   |            |                  |       |
| 18 Auth Code               |                    | 28 Auth Code            |                                              |            |                   |            |                  |       |
| Legal Auth 1st REG 531-404 | 6                  | egal Auth 2nd           |                                              |            |                   |            |                  |       |
| Print 5P-30                | Hour               | P Change Options (      |                                              | <u>v</u> ] |                   |            |                  |       |

Select "release for processing" – click update.

|                             |                | CUP 002 Correction Action<br>I Regular Within Range Increase | -      |
|-----------------------------|----------------|--------------------------------------------------------------|--------|
|                             |                | MILTON release has been selected - click update              | ٠      |
| EPIC Processing Status: New | Status Code: I | R - Release for Processing 🚽                                 | Update |

The system returns the message "Document Successfully Updated" and the Status Code of the PAR changed from "I" to "R."

|                        | for I                 | HCUP 602 Correction Action<br>193 Regular Within Range Incre<br>Encourage Mill TON | uace (                                                        |
|------------------------|-----------------------|------------------------------------------------------------------------------------|---------------------------------------------------------------|
| EPIC Processing Status | : flow Status Coder R |                                                                                    | - Select a status code and click the Update button - 🚽 Update |
| Key Data Employ        |                       | Document successfully updated.                                                     |                                                               |
| Last Nerro*            | First Barra* PELTON   |                                                                                    |                                                               |
| Dept* AG               | Dates<br>Di Suy Su    | OK                                                                                 |                                                               |

Click Package from the list of menu choices across the top of the screen.

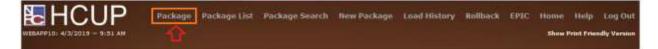

In each package, when the user gets to the row for NFC's system-generated NOA 894, which had to be marked deleted, the system will issue the message "Cannot make any changes to a deleted action in an HCUP package. Click OK. The user must change the status to "9 – released."

# THERE IS ANOTHER SET OF SLIDES AT THE BOTTOM THAT SHOWS A SITUATION WHERE AN INTERVENING ACTION WITH EFF-DATE 01/06/19 WAS PART OF THE PACKAGE.

|            |            | Pack       | age Sta    | tus: In    | comple     | ete       |           | OF FRENC | denor          | MILTON                            |                  |             | _      | 54           | dect a peci | kage action ··· ·      | Submit               |
|------------|------------|------------|------------|------------|------------|-----------|-----------|----------|----------------|-----------------------------------|------------------|-------------|--------|--------------|-------------|------------------------|----------------------|
| Sh-an      | _          | ADer       | 00         | POL-       | 1917       |           |           |          |                |                                   |                  |             |        | 1            | _           | lumber of Action       |                      |
| 1st<br>NOA | 1A<br>Auth | 18<br>Auth | 2nd<br>NOA | 2A<br>Auth | 28<br>Auth | Eff Date  | Auth Date | EPIC     | Status<br>Code | Origin System/<br>Starting Action | Roll<br>Back Ind | Susp<br>Ind | Αφεπεγ | POI UserID   | Entered     | Last Changed<br>UserID | Last Changed<br>Date |
| 004        |            |            | 903        | 5560 V.S   |            | 3/8/2019  | 3/8/2019  | New      | I.             | EWEB                              | 22.010.410       |             | 90     | 5317 NF793   | 4/2/2019    | NF793                  | 4/2/2019             |
| 004        |            |            | 903        |            |            | 2/20/2019 | 2/20/2019 | New      | 1              | EWEB                              |                  |             | .90    | 5317 NF793   | 4/2/2019    | NF793                  | 4/2/2019             |
| 894        | QWM.       | ZLM        |            |            | _          | 1/6/2019  | 3/28/2019 | Suspense | 4              |                                   |                  |             | 50     | 5317 BEAR 60 | 4/2/2019    | NF793                  | 4/2/2019             |
| 002        |            |            | 893        | Q7M        | -          | 8/5/2018  | 8/4/2018  | New      |                | STRT                              |                  |             | 30     | 5317 NF793   | 4/2/2019    | 117793                 | 4/3/2019             |

Click OK. The user must change the status to "9 – released."

| -                        | _          | _          |                    | stam: Le   |            | ets:                              | _          |       |                |                |                                   |                  |              |       | - 54                                     |                  | lage action - | _                                |
|--------------------------|------------|------------|--------------------|------------|------------|-----------------------------------|------------|-------|----------------|----------------|-----------------------------------|------------------|--------------|-------|------------------------------------------|------------------|---------------|----------------------------------|
| ACM ACC                  | 3A<br>Auth | 18<br>Auth | 7nd<br>190A<br>903 | 2A<br>Auth | 2B<br>Auth | ### Date                          |            | ale   | EFFC<br>Status | Status<br>Code | Origin System/<br>Starting Action | Radi<br>Rack Ind | Burg-<br>Ind | Agent | POI InerID                               | Enternal<br>Date | Disert0       | Last Charges<br>Data<br>4/2/2019 |
| 004<br>004<br>994<br>002 | QWM.       | 21.00      | put                | 107H       |            | 2/20/2019<br>1/6/2019<br>3/3/2010 | 2/2<br>2/2 | Canno | t make a       | ny change      | s to a deleted actio              | n in a HCU       | P packa      | -     | 8217 NP793<br>2317 REARIE<br>3317 REARIE | 4/2/2018         |               | #/2/2019<br>#/2/2019<br>#/2/2019 |
|                          |            |            |                    |            |            |                                   |            |       |                |                |                                   |                  | <b>O</b> K   |       |                                          |                  |               |                                  |

Choose "9 – released" and click update.

|                                       | 894 General Adjustmen<br>MILTON |              |    | 8      |
|---------------------------------------|---------------------------------|--------------|----|--------|
| APIC Processing Status, in Response 1 | Status Code: 4                  | 9 - Activate | ¥. | Update |

Status changes to 9 (released) and a message is displayed "document successfully activated."

- Click OK.
- Click Package.

| <b>HCUP</b>            | Package Packa                                                                                                    | ge List P     | ackage Search  | New Package          | Load History         | Rollback       | EPIC         | Horge | Help  | Log Out |
|------------------------|----------------------------------------------------------------------------------------------------|---------------|----------------|----------------------|----------------------|----------------|--------------|-------|-------|---------|
|                        | Û                                                                                                    |               | 854 General J  | Adjustment<br>MILTON |                      |                |              |       |       |         |
|                        | i ling and the second second s | Status Code   |                |                      | - Select a status co | de and slick t | ni Updata hi | attan | Hpd   | ate     |
| Key Data Employee      | a a a a a a a a a a a a a a a a a a a                                                                                                    | Peak          |                |                      | -                    |                | RAMATIN .    |       | Autes |         |
| 304                    |                                                                                                    |               | Document succe | assfully activated   |                      |                |              |       |       |         |
| Last Rame* DONNELL III | First Barrier HELTCH                                                                                                    |               | <u>0</u>       |                      |                      |                |              |       |       |         |
| Org                    |                                                                                                    | Dates.        |                |                      |                      |                |              |       |       |         |
| Dept" AD               |                                                                                                    | TH Pay Par    |                | OK                   |                      |                |              |       |       |         |
| Agenco* H              |                                                                                                    | affective Cl. |                |                      |                      |                |              |       |       |         |
| 801* 1117              |                                                                                                    | Rulli Cel     | 1/24/28/7      |                      |                      |                |              |       |       |         |

Each time the user completes one of the PAR's in the HCUP package, the Status Code changes:

|                               |                 |         |       |        |             |                  | MILTON                            | ge for I       | UP Packa       | HC        |           |            |            |            |            |         |         |
|-------------------------------|-----------------|---------|-------|--------|-------------|------------------|-----------------------------------|----------------|----------------|-----------|-----------|------------|------------|------------|------------|---------|---------|
| a package action - 🗸 Submit   | lect a pack     | - Se    |       |        |             |                  |                                   |                |                |           | ete.      | compl      | tus: In    | age 5ta    | Packs      |         |         |
| Number of Actions in Packages | 1               |         |       |        |             |                  |                                   |                |                |           |           | 317        | POINT      |            | . Ager     |         | Sti-    |
|                               | Entered<br>Date | UserID  | POL   | Agency | Susp<br>Ind | Roll<br>Back Ind | Origin System/<br>Starting Action | Status<br>Code | EPIC<br>Status | Auth Date | Eff Date  | 28<br>Auth | 2A<br>Auth | 2nd<br>NOA | 18<br>Auth | AL Auth | Lat NOA |
| /2019 NF793 4/2/2019          | 4/2/2019        | NF793   | 5317  | 90     |             |                  | EWEB                              | 1              | New            | 3/8/2019  | 3/8/2019  |            |            | 903        |            |         | 004     |
| /2019 NF793 4/2/2019          | 4/2/2019        | NF793   | 5317  | 90     |             |                  | EWEB                              | 1              | New            | 2/20/2019 | 2/20/2019 |            |            | 903        |            |         | 004     |
| 2019 NF793 4/3/2019           | 4/2/2019        | BEAR 50 | 53178 | 90     |             |                  | <b>C</b>                          | 9              | Suspense       | 3/28/2019 | 1/6/2019  |            |            |            | ZLM.       | QWM.    | 894     |
| 2019 NF793 4/3/2019           | 4/2/2015        | NF793   | 5317  | .90    |             |                  | STRT                              | R              | New Y          | 8/4/2018  | 8/5/2018  |            | Q7M        | 893        |            |         | 002     |

The rows with 1<sup>st</sup> NOA "004" require slightly different handling than the rows that were "002." The user must click the drop-down list for "HCUP Change Options."

|                    |                   | The state of the state of the s | MILTO              | NN .                |                        |                        |        |
|--------------------|-------------------|----------------------------------------------------------------------------------------------------|--------------------|---------------------|------------------------|------------------------|--------|
| EPIC Processing S  | tatus: New Status | Code: 1                                                                                                    |                    | - Sele              | ct a status code and c | lick the Update buttor | Update |
| Key Data* Fr       | ipluyee Banus     | Position                                                                                                    | Salary             | Benefits            | Mise                   | Remarks                | Potes  |
| SSN NUMBER         |                   |                                                                                                    |                    | 23                  | 10. AV                 |                        |        |
| Last flame         | First Name MILTON | Middle Name                                                                                                    |                    |                     |                        |                        |        |
| Org                |                   | Dates                                                                                                    |                    |                     |                        |                        |        |
| Dept AG            |                   | Eff Pay Period D4                                                                                                    |                    |                     |                        |                        |        |
| Agency 30          |                   | Effective Date 2/25/2019                                                                                                    |                    |                     |                        |                        |        |
| POI 8317           |                   | Auth Date 3/20/2008                                                                                                    |                    |                     |                        |                        |        |
|                    |                   | Date NTE                                                                                                    |                    |                     |                        |                        |        |
| 1et                |                   | 2nd                                                                                                    |                    |                     |                        |                        |        |
| Let MDA* 004       |                   | 2nd NOA 1903                                                                                                    |                    |                     |                        |                        |        |
| 1A Auth Code       |                   | 2A Auth Code                                                                                                    |                    |                     |                        |                        |        |
| 18 Auth Code       |                   | 28 Auth Code                                                                                                    |                    |                     |                        |                        |        |
| Legal Auth 1st     |                   | Legal Auth 2nd                                                                                                    |                    |                     |                        |                        |        |
| Print SP-50        | нс                | UP Change Options                                                                                                    |                    |                     |                        |                        |        |
| + Yes O to O       |                   | Cha                                                                                                    | nge to Cancelation |                     |                        |                        |        |
| Document Type: 063 |                   | Aut Cha                                                                                                    | nge to Correction  | 1                   |                        |                        | 12     |
|                    |                   | CHome   PAOs   Accessio                                                                                                    | ales 10 are p      | teary Daliey   Cont | art lin                |                        |        |

• Select Change to Correction.

|                             |                         | 002 Correction Action<br>g In Non Cpdf Data Element<br>MILTON                                                   |
|-----------------------------|-------------------------|----------------------------------------------------------------------------------------------------|
| EPIC Processing Status: New | Status Code: I          | Select a sta                                                                                                    |
| Key Data Employee           | Bonus Document s        | successfully changed to correction.                                                                             |
| Last Name* First Na         | me* MILTON              |                                                                                                    |
| Org                         | Dates                   | ок                                                                                                    |
| Dept* AG                    | Eff Pa                  | <u> </u>                                                                                                    |
| Agency* 90                  | Effective Date* 2/20/20 | 019                                                                                                    |
| POI* 5317                   | Auth Date* 2/20/20      |                                                                                                    |
|                             | Date NTE                |                                                                                                    |
| 1st                         | 2nd                     |                                                                                                    |
| 1st NOA 002                 | 2nd NOA* 903            | The second second second second second second second second second second second second second second second se |
| 1A Auth Code                | 2A Auth Code            | l de la companya de la companya de la companya de la companya de la companya de la companya de la companya de l |
| 1B Auth Code                | 2B Auth Code            | 1                                                                                                    |
| Legal Auth 1st              | Legal Auth 2nd          |                                                                                                    |
| Print SF-50<br>* Yes O No O | HCUP Change Options     | ~                                                                                                    |

This opens the action up for correction if necessary. Click OK, select an option for creation of SF-50, and select a status code of R – release.

Repeat the above steps for all PAR's in the HCUP package. Once all of the PAR's have been worked, the entire HCUP package has to be released. The Package Status is still "incomplete." The Status code of each PAR is "released."

|            |            |            |            | <u>.</u>   |            |           | HC        | UP Packa       | ge for M       | ILTON                             |                  |             |        |           |              |                        | - X2                |
|------------|------------|------------|------------|------------|------------|-----------|-----------|----------------|----------------|-----------------------------------|------------------|-------------|--------|-----------|--------------|------------------------|---------------------|
|            |            | Pack       | age St     | atus: In   | compl      | ete       | 1         |                |                |                                   |                  |             |        |           | Select a pac | kage action            | Submit              |
| 511-       |            | Age        | 164=90     | . PO[=)    | 5317       |           |           |                | <u> </u>       |                                   |                  |             |        |           |              | Aumber of Action       | s in Package        |
| 1st<br>NOA | 1A<br>Auth | 1B<br>Auth | 2md<br>NOA | 2A<br>Auth | 28<br>Auth | Eff Date  | Auth Date | EPIC<br>Status | Status<br>Code | Origin System/<br>Starting Action | Holl<br>Back Ind | 5usp<br>Ind | Agency | POI User  | D Entered    | Last Changed<br>UserID | Last Change<br>Date |
| 002        |            |            | 903        |            |            | 3/8/2019  | 3/8/2019  | New            | R              | EWEB                              |                  |             | 90     | 5317 NF79 | 3 4/2/2019   | NF793                  | 4/3/2019            |
| 002        |            |            | 903        |            |            | 2/20/2015 | 2/20/2019 | New            | R              | EWEB                              |                  |             | .90    | 5317 NF75 | 3 4/2/2019   | NF793                  | 4/3/2019            |
| 894        | QWH        | ZLM.       |            |            |            | 1/6/2019  | 3/28/2019 | Suspense       | 3              |                                   |                  |             | 90     | 5317 BEAR | 50 4/2/2019  | NF793                  | 4/3/2015            |
| 002        |            |            | 893        | Q7M        |            | 8/5/2018  | 8/4/2018  | New            |                | STRT                              |                  |             | 90     | 5317 BF79 | 3 4/2/2019   | NF793                  | 4/3/2019            |

Select Release Package – Click Update

| -          |            | R Agen     | -ci+30  | POIN       | 5337       | -        |           |                |                |                                   |                  |              |                              |          |                        | III TROOPER |
|------------|------------|------------|---------|------------|------------|----------|-----------|----------------|----------------|-----------------------------------|------------------|--------------|------------------------------|----------|------------------------|-------------|
| 111<br>NOA | 1A<br>Auth | 1E<br>Auth | THE HEA | IA<br>Auth | 3E<br>Auth |          | Auth Date | EPIC<br>Status | Status<br>Code | Drigin System/<br>Starting Action | Raff<br>Buch 2nd | Hung-<br>Ind | Agency POI UserID            | Data     | Last Changed<br>Ster10 | Date        |
| 002        |            |            | 903     |            |            |          | 2/2/2013  | 100            | 5              |                                   |                  |              | 00 5317 W793<br>00 5317 W793 |          | NF293                  | 4/3/2018    |
|            | QUIM       | ZLM .      |         |            |            |          | 3/28/2019 | lurp           | Enter Bank     |                                   | hered            |              | 90 5317.864R80               | 4/2/2019 | NF793                  | 4/2/2019    |
| 001        |            |            | 833     | 87M        |            | 3/5/2018 | 8/4/2018  | 100            | natorij Place  | age successfully (                | SIESSEC.         |              | 90 3517 MP793                | 4/2/2019 | HE133                  | 4/3/2018    |
|            |            |            |         |            |            |          |           |                |                |                                   |                  |              |                              |          |                        |             |
|            |            |            |         |            |            |          |           |                |                |                                   | К                |              |                              |          |                        |             |

**Click Package List** 

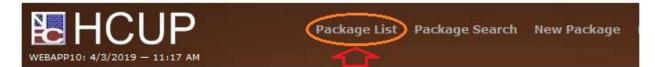

The HCUP package is complete and will be released to the mainframe for processing in the nightly batch (PINE) processing.

# THIS IS A SET OF SLIDES THAT SHOWS A SITUATION WHERE AN INTERVENING ACTION WITH EFF-DATE 01/06/19 WAS PART OF THE PACAKGE.

In this HCUP package the employee had a NOA 893 already applied with an effective date = 01/06/19, which is the same effective date as the system-generated NOA 894. This is how the EPIC system presents this situation.

| WEBAPF     | P10: 4/2   |            |            | P<br>PM    | comple     | Package List       |                | age Sear<br>ackage f |   |
|------------|------------|------------|------------|------------|------------|--------------------|----------------|----------------------|---|
| SN=        |            | , Agenc    | y=90, F    | POI=502    | 6          |                    |                |                      |   |
| 1st<br>NOA | 1A<br>Auth | 1B<br>Auth | 2nd<br>NOA | 2A<br>Auth | 2B<br>Auth | Eff Date Auth Date | EPIC<br>Status | Status<br>Code       | ( |
| 894        | QWM        | ZLM        |            |            |            | 1/6/2019 3/28/2019 | Suspense       | 4                    |   |
| 004        |            |            | 893        | Q7M        |            | 1/6/2019 1/5/2019  | New            | Ι                    |   |
| 002        |            |            | 903        | Z00        |            | 9/2/2018 8/31/2018 | 8 New          | Ι                    |   |

So the NOA 893 would sequence before the NOA 894, we changed the authentication date to be one day after the authentication date of the system generated NOA 894.

- NOA 894 → eff-date = 01/06/19; auth-date = 01/28/19
- NOA 893 → eff-date = 01/06/19; auth-date (changed from 01/05/19 to 03/29/19)

|            |                   |             |                     | 002 Correction<br>ular Within Rai<br>DEBR/ | nge Increase |
|------------|-------------------|-------------|---------------------|--------------------------------------------|--------------|
| EPIC Proce | ssing Status: New | Status      | Code: R             |                                            | - Sel        |
| Key Data*  | Employee          | Bonus       | Position            | Salary                                     | Benefits     |
| SSN*       |                   |             |                     |                                            |              |
| Last Name* | First             | Name* DEBRA | Middle              | Name                                       | _            |
| Org        |                   |             | Dates               |                                            |              |
| Dept* AG   |                   |             | Eff Pay Period 01   |                                            |              |
| pehr hio   |                   |             |                     |                                            |              |
| Agency* 90 |                   |             | Effective Date* 1/6 | /2019                                      | E11          |
|            | -                 |             | Effective Date* 1/6 |                                            |              |

After changing the authentication date, the PAR's in the HCUP package have changed sequence.

| WEBAPF     | 210: 4/2   |            | - 3:09     |            | comple     | Package Lis        |                | age Sear<br>ackage |     |
|------------|------------|------------|------------|------------|------------|--------------------|----------------|--------------------|-----|
| SSN=       |            | Agend      | cy=90, F   | POI=502    | 26         | л                  |                |                    |     |
| 1st<br>NOA | 1A<br>Auth | 1B<br>Auth | 2nd<br>NOA | 2A<br>Auth | 2B<br>Auth | Eff Date Auth Date | EPIC<br>Status | Status<br>Code     | 0.5 |
| 002        |            |            | >893       | Q7M        |            | 1/6/2019 3/29/2019 | New            | R                  |     |
| 894        | QWM        | ZLM        |            |            |            | 1/6/2019 3/28/2019 | Suspense       | 4                  |     |
| 002        |            |            | 903        | Z00        |            | 9/2/2018 8/31/2018 | New            | R                  |     |

| WEBAPF     | 210: 4/2   | <b>C</b>   | <b>U</b><br>- 3:11 | P          |            | Package List       | Packa          | ige Sear       | ch    |
|------------|------------|------------|--------------------|------------|------------|--------------------|----------------|----------------|-------|
|            |            | Pac        | kage Si            | tatus: R   | lelease    | d                  | HCUP P         | ackage         | for I |
| SSN=       |            | Ageno      | :y=90, F           | POI=502    | 26         |                    |                |                |       |
| 1st<br>NOA | 1A<br>Auth | 1B<br>Auth | 2nd<br>NOA         | 2A<br>Auth | 2B<br>Auth | Eff Date Auth Date | EPIC<br>Status | Status<br>Code | 0     |
| 002        |            |            | 893                | Q7M        |            | 1/6/2019 3/29/2019 | New            | R              |       |
| 894        | QWM        | ZLM        |                    |            |            | 1/6/2019 3/28/2019 | Suspense       | 9              |       |
| 002        |            |            | 903                | Z00        |            | 9/2/2018 8/31/2018 | New            | R              |       |

Continue to work each PAR in the HCUP package - release the package.